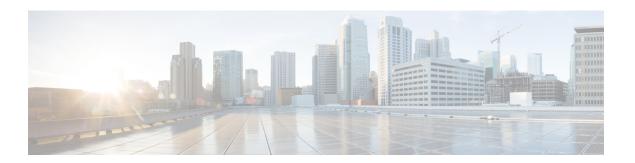

# **Prerequisites**

The following sections detail the prerequisites for installing Cisco Elastic Services Controller:

- Virtual Resource Requirements, on page 1
- Software Requirements, on page 2
- Preparing for the Installation, on page 2

### **Virtual Resource Requirements**

The following table lists the virtual resource requirements for Cisco Elastic Services Controller:

| ESC<br>Deployment           | Number of<br>ESC VMs | Virtual CPU<br>per ESC VM | Virtual<br>Memory (GB)<br>per ESC VM | Virtual Hard<br>Disk (GB)per<br>ESC VM | Number of<br>total VMs<br>Supported | VIM                   |
|-----------------------------|----------------------|---------------------------|--------------------------------------|----------------------------------------|-------------------------------------|-----------------------|
| ESC<br>Standalone           | 1                    | 4                         | 8                                    | 40                                     | 1000                                | All supported<br>VIMs |
| ESC<br>Active/Standby<br>HA | 2                    | 4                         | 8                                    | 40                                     | 2500                                | All supported<br>VIMs |
| ESC<br>Active/Active<br>HA  | 3                    | 8                         | 16                                   | 40*                                    | 5000                                | OpenStack<br>Only     |
| ESC GEO<br>HA               | 6                    | 8                         | 16                                   | 40*                                    | 5000                                | OpenStack<br>Only     |

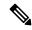

Note

\*The Active/Active HA and Geo HA deployment can accommodate up to 60 GB of hard disk while provisioning the NFVI resources.

## **Software Requirements**

The following table lists the software requirements on OpenStack:

| Requirements       | Description                                                                          |  |
|--------------------|--------------------------------------------------------------------------------------|--|
| Supported Browsers | Google Chrome 44.x or later                                                          |  |
| OpenStack Version  | Any of the following:  • Train  • Queens (Keystone V3)  • Ocata (Keystone V2 and V3) |  |

# **Preparing for the Installation**

Before you perform the installation, ensure that you are prepared by reviewing this checklist:

| Requirements                          | Your Information/ Notes |
|---------------------------------------|-------------------------|
| For Pre-installation<br>Configuration |                         |
| QCOW image location                   |                         |
| QCOW image                            |                         |
| VM per Instance                       |                         |
| IP address                            |                         |
| Subnet mask                           |                         |
| Hostname                              |                         |
| Domain name                           |                         |
| Gateway IP address                    |                         |
| Admin password                        |                         |

#### Table 1: ESC Release Package

| Requirements | Your Information/ Notes                                                |  |
|--------------|------------------------------------------------------------------------|--|
| ESC.qcow2    | An image file for booting up the ESC instance                          |  |
| bootvm.py    | The installation script is compatible with python 2.7.6 and Python 3.4 |  |